# **1Z0-067Q&As**

Upgrade Oracle9i/10g/11g OCA to Oracle Database 12c OCP

### **Pass Oracle 1Z0-067 Exam with 100% Guarantee**

Free Download Real Questions & Answers **PDF** and **VCE** file from:

**https://www.leads4pass.com/1z0-067.html**

100% Passing Guarantee 100% Money Back Assurance

Following Questions and Answers are all new published by Oracle Official Exam Center

**C** Instant Download After Purchase

**83 100% Money Back Guarantee** 

365 Days Free Update

**Leads4Pass** 

800,000+ Satisfied Customers

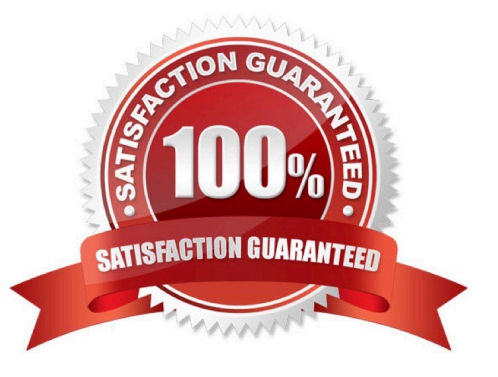

#### **QUESTION 1**

You are administering a multitenant container database (CDB) that contains multiple pluggable databases

(PDBs). You are connected to cdb\$root as the sys user. You execute the commands:

SQL> CREATE USER C##ADMIN IDENTIFIED BY orcll23;

SQL> CREATE ROLE C##CONNECT;

SQL> GRANT CREATE SESSION, CREATE TABLE, SELECT ANY TABLE TO C##CONNECT;

SQL> GRANT C##CONNECT to C##ADMIN CONTAINER=ALL;

Which statement is true about the c##connect role?

A. It is created only in cdb\$root and cannot be granted to the c##admin user with the container=all clause.

B. It is granted to the c##admin user only in the CDB.

C. It is granted to the c##admin user in all PDBs and can be granted only to a local user in a PDB.

D. It is granted to the c##admin user in all PDBs and can be granted object and system privileges for a PDB.

Correct Answer: D

"CONTAINER Clause The CONTAINER clause applies when you are connected to a CDB. However, it is not necessary to specify the CONTAINER clause because its default values are the only allowed values. To create a common role, you must be connected to the root. You can optionally specify CONTAINER = ALL, which is the default when you are connected to the root. To create a local role, you must be connected to a PDB. You can optionally specify CONTAINER = CURRENT, which is the default when you are connected to a PDB."

References:https://docs.oracle.com/database/121/SQLRF/statements\_6014.htm#SQLRF01311

#### **QUESTION 2**

Which two are direct benefits of the multiprocess, multithreaded architecture of Oracle Database 12c when it is enabled?

- A. Reduced logical I/O
- B. Reduced virtual memory utilization
- C. Improved Serial Execution performance
- D. Reduced physical I/O
- E. Reduced CPU utilization

Correct Answer: BE

#### **QUESTION 3**

Which three types of failures are detected by the Data Recovery Advisor (DRA)?

- A. loss of a non-critical data file
- B. loss of a control file
- C. physical data block corruption
- D. logical data block corruption
- E. loss of an archived redo log file

Correct Answer: BCD

Reference: https://docs.oracle.com/cd/B28359\_01/backup.111/b28270/rcmrepai.htm#BRADV89716

#### **QUESTION 4**

You are administering a multitenant container database (CDB) cdb1 that has multiple pluggable databases

(PDBs). As the sys user on cdb\$root, you execute the commands:

SQL> CREATE USER C##ADMIN IDENTIFIED BY orc1123;

SQL> GRANT CREATE SESSION to C##ADMIN CONTAINER=ALL;

SQL> GRANT CREATE USER TO C##ADMIN CONTAINER=ALL;

Which two statements are true about the c##admin user that is created in all PDBs?

- A. It can create only local users in all the PDBs.
- B. It has a common schema for all the PDBs.
- C. It can create common users only when it is logged in to the CDB.
- D. It can create only local users in the CDB.
- E. It can be granted only common roles in the PDBs.

Correct Answer: BC

#### **QUESTION 5**

Which two statements are true about a common user?

- A. A common user connected to a pluggable database (PDB) can exercise privileges across other PDBs.
- B. A common user with the create user privilege can create other common users, as well as local users.
- C. A common user can be granted only a common role.

D. A common user can have a local schema in a PDB.

E. A common user always uses the global temporary tablespace that is defined at the CDB level as the default temporary tablespace.

Correct Answer: BD

**Leads4Pass** 

Reference: http://www.oracle.com/technetwork/issue-archive/2014/14-nov/o64ocp12c-2349447.html

#### **QUESTION 6**

Which four actions are possible during an Online Datafile Move operation?

- A. Creating and dropping tables in the datafile being moved
- B. Performing file shrink of the data file being moved
- C. Querying tables in the datafile being moved
- D. Performing Block Media Recovery for a data block in the datafile being moved
- E. Flashing back the database
- F. Executing DML statements on objects stored in the datafile being moved

#### Correct Answer: ACEF

"The good news is that Oracle 12cR1 now offers the ability to move entire datafiles between different storage locations without ever having to take the datafiles offline. The datafiles being moved remain completely accessible to applications in almost all situations, including querying against or performing DML and DDL operations against existing objects, creating new objects, and even rebuilding indexes online. Online Move Datafile (OMD) also makes it possible to migrate a datafile between non-ASM and ASM storage (or vice-versa) while maintaining transparent application access to that datafile\\'s underlying database objects. OMD is completely compatible with online block media recovery, the automatic extension of a datafile, the modification of a tablespace between READ WRITE and READ ONLY mode, and it even permits backup operations to continue against any datafiles that are being moved via this feature." Reference: http://muhammad-asif-dba.blogspot.com.br/2013/11/oracle-12c-database-online-move-datafile.html

#### **QUESTION 7**

You want the execution of large database operations to suspend, and then resume, in the event of space allocation failures.

You set the value of the initialization parameter resumable\_timeout to 3600.

Which two statements are true?

A. A resumable statement can be suspended and resumed only once during execution.

B. Data Manipulation Language (DML) operations are resumable, provided that they are not embedded in a PL/SQL block.

C. A suspended statement will report an error if no corrective action has taken place during a timeout period.

#### **https://www.leads4pass.com/1z0-067.html Leads4Pass** 2024 Latest leads4pass 1Z0-067 PDF and VCE dumps Download

D. Before a statement executes in resumable mode, the alter session enable resumable statement must be issued in its session.

E. Suspending a statement automatically results in suspending a transaction and releasing all the resources held by the transaction.

Correct Answer: CD

Reference: http://docs.oracle.com/cd/B28359\_01/server.111/b28310/schema002.htm

#### **QUESTION 8**

You create two Resource Manager plans, one for night time workloads, the other for day time.

How would you make the plans switch automatically?

- A. Use job classes.
- B. Use scheduler windows.
- C. Use the mapping rule for the consumer groups.
- D. Set the switch\_time plan directive for both plans.
- E. Use scheduler schedules.

Correct Answer: B

The resource manager is only activated when a default resource plan is assigned. Only one resource plan can be active at any given time. Resource plan switches can be automated using scheduler windows or performed manually by setting the resource\_manager\_plan parameter using the alter system command as shown below. References: http://www.dba-oracle.com/job\_scheduling/resource\_manager\_plan.htm

#### **QUESTION 9**

You are required to migrate your 11.2.0.3 database to an Oracle 12c database.

Examine the list of steps that might be used to accomplish this task:

1.Place all user-defined tablespaces in read-only mode on the source database.

2.Use the RMAN convert command to convert data files to the target platform\\'s endian format, if required.

3.Perform a full transportable export on the source database with the parameters

VERSI0N=I2, TRANSPORTABLE=ALWAYS, and FULL=Y.

4.

Transport the data files for all the user-defined tablespaces.

5.

#### **https://www.leads4pass.com/1z0-067.html Leads4Pass** 2024 Latest leads4pass 1Z0-067 PDF and VCE dumps Download

Transport the export dump file to the target database.

6.

Perform an import on the target database by using the full, network\_link, and transportable\_datafiles parameters.

7.

Perform an import on the target database by using the full and transportable\_datafiles parameters.

Identify the required steps in the correct order.

A. 1, 3, 5, 4, 2, and 7

B. 1, 2, 4, 6, 5, 3, and 7

C. 1, 2,4, and 7

D. 2, 4, 5, 6, and 7

Correct Answer: A

Reference: http://www.oracle.com/technetwork/database/upgrade/upgrading-oracle-database-wp-12c1896123.pdf

#### **QUESTION 10**

Consider the following scenario for your database:

-Backup optimization is enabled in RMAN.

-The recovery window is set to seven days in RMAN.

-The most recent backup to disk for the tools tablespace was taken on March 1, 2015.

-The tools tablespace is read-only since March 2, 2015.

On March 15, 2015, you issue the RMAN command to back up the database via the Media Manager

Interface.

Which statement is true about the backup of the tools tablespace?

A. The RMAN backup fails because the tools tablespace is read-only.

B. RMAN skips the backup of the tools tablespace because backup optimization is enabled.

C. RMAN creates a backup of the tools tablespace because backup optimization is applicable only for the backups written to media.

D. RMAN creates a backup of the tools tablespace because no backup of the tablespace exists within the seven-day recovery window.

Correct Answer: D

#### **QUESTION 11**

You create a default Flashback Data Archive FLA1and enable it for the EMPLOYEES table in the HR

schema.

After a few days, you want to alter the EMPLOYEES table by executing the command:

SQL> ALTER TABLE EMPLOYEES ADD PHONE NUMBER(12);

Which statement is true about the execution of the command?

A. It gives an error because DDL statements cannot be executed on a table that is enabled for Flashback Data Archive.

B. It executes successfully and all metadata related to the EMPLOYEES table before altering the table definition is purged from Flashback Data Archive.

C. It executes successfully and continues to store metadata related to the EMPLOYEES table.

D. It executes successfully but Flashback Data Archive is disabled for the EMPLOYEES table.

Correct Answer: C

Flashback data archives retain historical data across data definition language (DDL) changes to the database as long as the DDL change does not affect the structure of the table. The one exception to this rule is that flashback data archives do retain historical data when a column is added to the table. References: https://docs.oracle.com/cd/B28359\_01/server.111/b28286/statements\_5009.htm

#### **QUESTION 12**

A database is running in archivelog mode. You want to back up a 10 TB data file belonging to the users tablespace. The backup of the data file is too slow.

What type of backup do you recommend to improve the performance of the backup?

- A. image copy backup by using RMAN
- B. multisection image copy backup by using RMAN
- C. multisection parallel backup by using RMAN
- D. cold backup after taking the tablespace offline
- E. cold backup after placing the tablespace in backup mode

Correct Answer: C

#### **QUESTION 13**

Your multitenant container database (CDB) cdb1 that is running in archivelog mode contains two pluggable databases (PDBs), pdb2\_1 and pdb2\_2. RMAN is connected to the target database pdb2\_1.

Examine the command executed to back up pdb2\_1:

#### RMAN> BACKUP DATABASE PLUS ARCHIVELOG;

Which statement is true about the execution of this command?

A. It fails because archive log files cannot be backed up using a connection to a PDB.

B. It succeeds but only the data files belonging to the pdb2\_i pluggable database are backed up.

C. It succeeds and all data files belonging to PD2\_i are backed up along with the archive log files.

D. It fails because the pluggable clause is missing.

Correct Answer: B

Reference: http://docs.oracle.com/database/121/BRADV/rcmcnctg.htm#CEGCCEIE

#### **QUESTION 14**

Your database supports a Decision Support System (DSS) workload that involves the execution of complex queries. Currently, the database is running with peak workload. You want to analyze some of the most resource-intensive statements cached in the library cache.

What must you run to receive recommendations on the efficient use of indexes and materialized views to improve query performance?

- A. SQL Performance Analyzer
- B. SQL Access Advisor
- C. SQL Tuning Advisor
- D. Automatic Workload Repository (AWR) report
- E. Automatic Database Diagnostic Monitor (ADDM)
- Correct Answer: B

References: http://docs.oracle.com/cd/B28359\_01/server.111/b28275/tdppt\_sqltune.htm#TDPPT160

#### **QUESTION 15**

Automatic Shared Memory Management (ASMm) is enabled for your database instance, but parameters for the managed components are not defined.

You execute this command:

SQL> ALTER SYSTEM SET DB\_CACHE\_SIZE = 100M;

Which statement is true?

A. The minimum size for the standard buffer cache is 100 MB.

- B. The maximum size for the standard buffer cache is 100 MB.
- C. The minimum space guaranteed in the buffer cache for any server process is 100 MB.
- D. The maximum space in the buffer cache that can be released for dynamic distribution is 100 MB.
- E. The minimum size for all buffer caches is 100 MB.

Correct Answer: A

If SGA\_TARGET is set: If the parameter is not specified, then the default is 0 (internally determined by the Oracle Database). If the parameter is specified, then the user-specified value indicates a minimum value for the memory pool.

[Latest 1Z0-067 Dumps](https://www.leads4pass.com/1z0-067.html) [1Z0-067 VCE Dumps](https://www.leads4pass.com/1z0-067.html) [1Z0-067 Exam Questions](https://www.leads4pass.com/1z0-067.html)